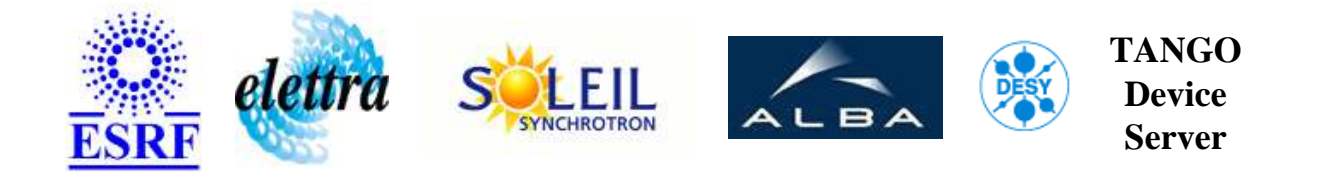

# **Vertical Kicker User's Guide**

# **Kicker\_v Class**

**Revision: Kicker\_v-Release\_1\_8 - Author: bourtemb Implemented in C++ - CVS repository: ESRF** 

# **Introduction:**

Control of the vertical kicker installed in storage ring

# **Class Inheritance:**

[Tango::Device\\_4Impl](http://www.esrf.fr/computing/cs/tango/tango_doc/kernel_doc/cpp_doc/) Kicker\_v

# **Properties:**

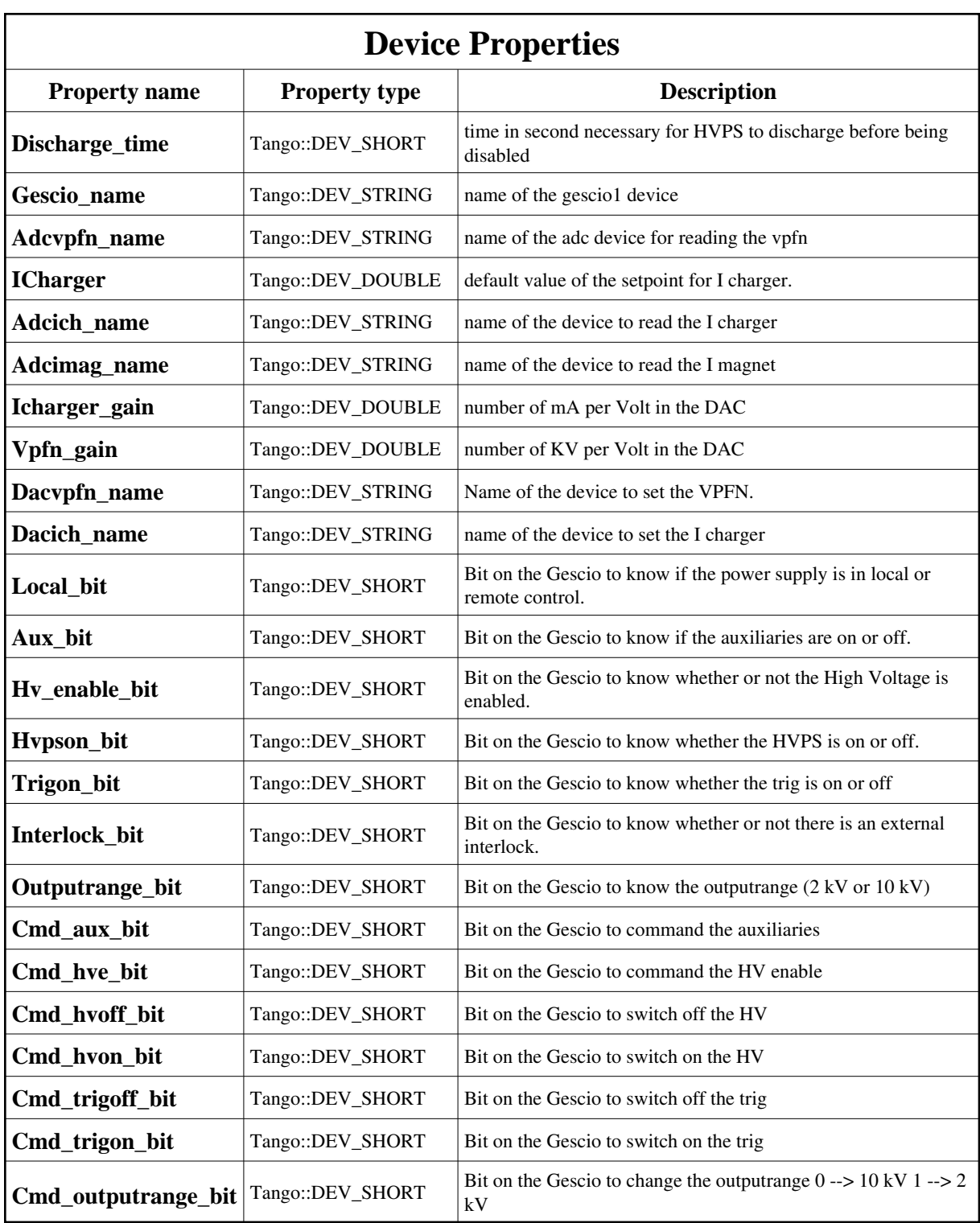

<span id="page-1-0"></span>Device Properties Default Values:

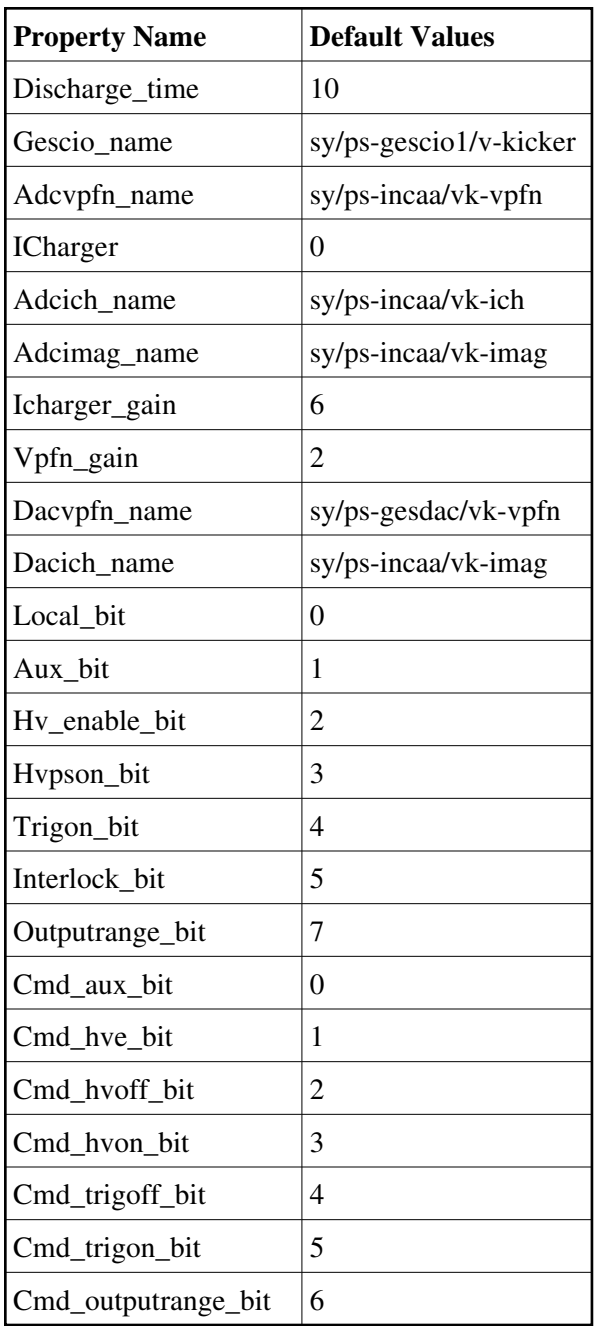

**There is no Class properties.**

#### **States:**

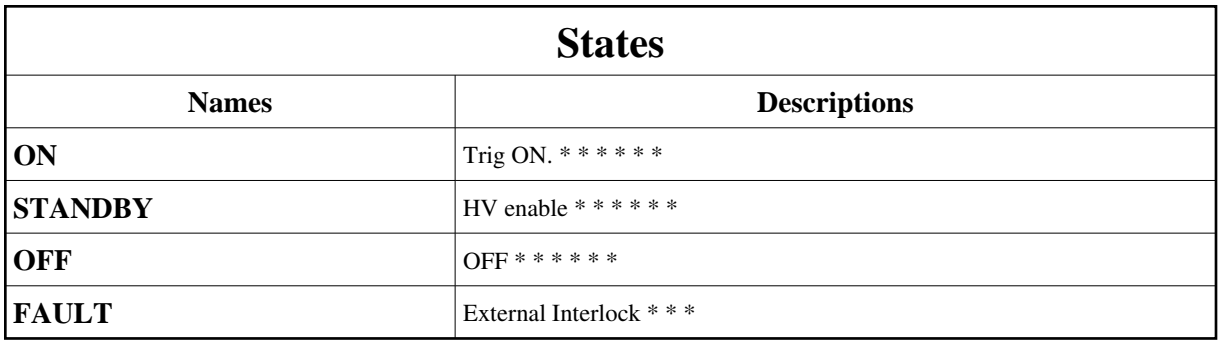

# **Attributes:**

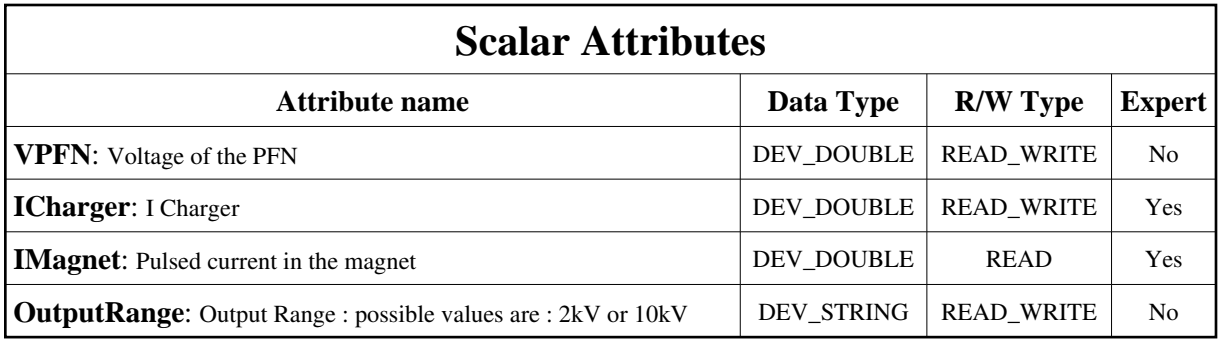

# **Commands:**

More Details on commands....

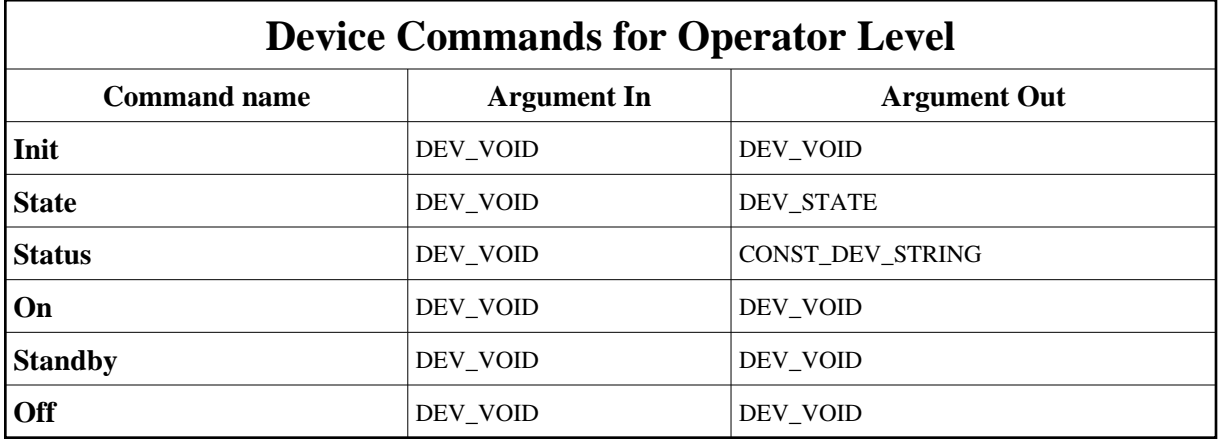

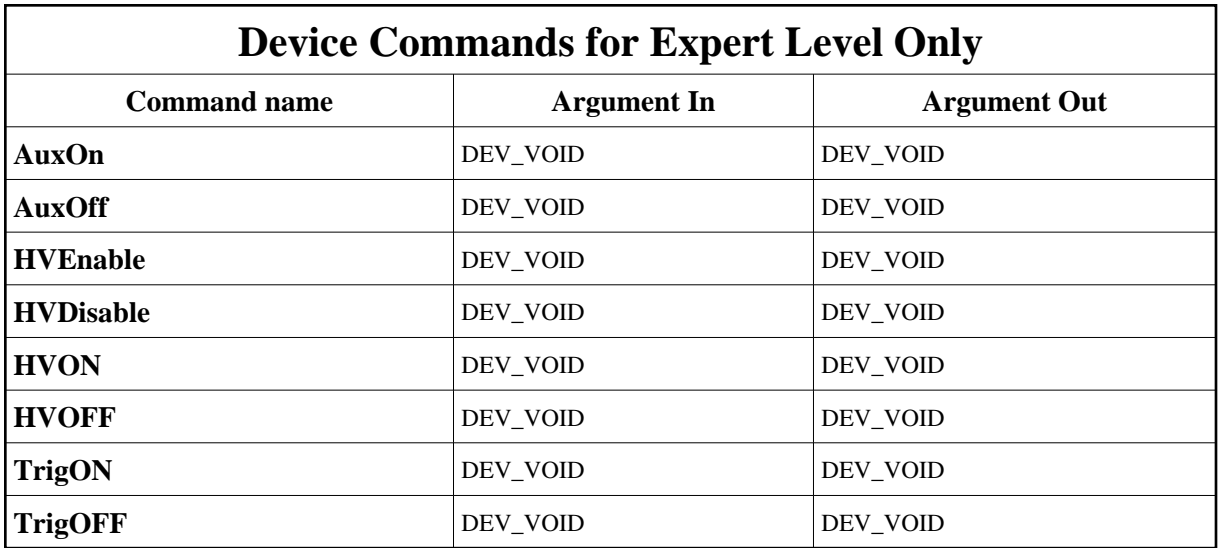

### **1 - Init**

**Description:** This commands re-initialise a device keeping the same network connection. After an Init command executed on a device, it is not necessary for client to re-connect to the device. This command first calls the device *delete\_device()* method and then execute its *init\_device()* method. For C++ device server, all the memory allocated in the *nit\_device()* method must be freed in the *delete\_device()* method.

The language device desctructor automatically calls the *delete\_device()* method.

- **Argin: DEV\_VOID** : none.
- **Argout: DEV\_VOID** : none.
- **Command allowed for:**
- Tango::ON
- Tango::STANDBY
- Tango::OFF
- Tango::FAULT

# **2 - State**

- **Description:** This command gets the device state (stored in its *device\_state* data member) and returns it to the caller.
- **Argin: DEV\_VOID** : none.
- **Argout:**

#### **DEV\_STATE** : State Code

- **Command allowed for:**
- Tango::ON
- Tango::STANDBY
- Tango::OFF
- Tango::FAULT

### **3 - Status**

- **Description:** This command gets the device status (stored in its *device\_status* data member) and returns it to the caller.
- **Argin: DEV\_VOID** : none.
- **Argout: CONST\_DEV\_STRING** : Status description
- **Command allowed for:**
- Tango::ON
- Tango::STANDBY
- Tango::OFF
- Tango::FAULT

# **4 - On**

- **Description:** switch the pulser ON
- **Argin: DEV\_VOID** :
- **Argout: DEV\_VOID** :
- **Command allowed for:**
- Tango::ON
- Tango::STANDBY
- Tango::OFF
- Tango::FAULT

# **5 - Standby**

- **Description:** Switch HV enabled
- **Argin: DEV\_VOID** :

**Argout: DEV\_VOID** :

- **Command allowed for:**
- Tango::ON
- Tango::STANDBY
- Tango::OFF
- Tango::FAULT

# **6 - Off**

- **Description:** Switch off all active element
- **Argin: DEV\_VOID** :
- **Argout: DEV\_VOID** :
- **Command allowed for:**
- Tango::ON
- Tango::STANDBY
- Tango::OFF
- Tango::FAULT

# **7 - AuxOn (for expert only)**

- **Description:** switch the auxiliaries ON
- **Argin: DEV\_VOID** :
- **Argout: DEV\_VOID** :
- **Command allowed for:**
- Tango::ON
- Tango::STANDBY
- Tango::OFF

# **8 - AuxOff (for expert only)**

- **Description:** Switch the auxiliaries OFF
- **Argin: DEV\_VOID** :
- **Argout: DEV\_VOID** :
- **Command allowed for:**
- Tango::ON
- Tango::STANDBY
- Tango::OFF
- Tango::FAULT

# **9 - HVEnable (for expert only)**

- **Description:** Enable the HV
- **Argin: DEV\_VOID** :
- **Argout: DEV\_VOID** :
- **Command allowed for:**
- Tango::ON
- Tango::STANDBY
- Tango::OFF
- Tango::FAULT

# **10 - HVDisable (for expert only)**

- **•** Description: Disable the HV
- **Argin: DEV\_VOID** :
- **Argout: DEV\_VOID** :
- **Command allowed for:**
- Tango::ON
- Tango::STANDBY
- Tango::OFF
- Tango::FAULT

#### **11 - HVON (for expert only)**

- **Description:** Switch the HV ON
- **Argin: DEV\_VOID** :
- **Argout: DEV\_VOID** :
- **Command allowed for:**
- Tango::ON
- Tango::STANDBY
- Tango::OFF
- Tango::FAULT

# **12 - HVOFF (for expert only)**

- **Description:** Switch the HV OFF
- **Argin: DEV\_VOID** :
- **Argout: DEV\_VOID** :
- **Command allowed for:**
- Tango::ON
- Tango::STANDBY
- Tango::OFF
- Tango::FAULT

# **13 - TrigON (for expert only)**

- **Description:** Switch the trig ON
- **Argin: DEV\_VOID** :
- **Argout:**

#### **DEV\_VOID** :

- **Command allowed for:**
- Tango::ON
- Tango::STANDBY
- Tango::OFF
- Tango::FAULT

# **14 - TrigOFF (for expert only)**

- **Description:** Switch the trigger OFF
- **Argin: DEV\_VOID** :
- **Argout: DEV\_VOID** :
- **Command allowed for:**
- Tango::ON
- Tango::STANDBY
- Tango::OFF
- Tango::FAULT

**TANGO** is an open source project hosted by : SOURCEFORGE.NET®

Core and Tools : [CVS repository](http://tango-cs.cvs.sourceforge.net/tango-cs/) on [tango-cs project](https://sourceforge.net/projects/tango-cs) Device Servers : [CVS repository](http://tango-ds.cvs.sourceforge.net/tango-ds/) on [tango-ds project](https://sourceforge.net/projects/tango-ds)